# *Informationen für EEG- und KWK-Anlagenbetreiber*

### *Was müssen Sie beachten, wenn Sie eine EEG- oder KWK-Anlage errichten wollen?*

### **Was bedeutet EEG?**

Das **Gesetz für den Vorrang Erneuerbarer Energien (EEG)** trifft Regelungen für die Einbindung von Anlagen zur Stromerzeugung aus Erneuerbaren Energien in den Energiemarkt. Das EEG erläutert den Netzanschluss der Anlagen, die vorrangige Abnahme des erzeugten Stroms sowie die Vergütung der abgenommenen Strommengen.

#### **Was sind Erneuerbare Energien laut Gesetz?**

- solare Strahlungsenergie
- Windenergie
- Biomasse einschließlich Biogas

Ihnen auch bei offenen Fragen behilflich.

- Deponiegas und Klärgas sowie biologisch abbaubare Anteile von Abfällen aus Haushalten und Industrie
- Wasserkraft
- **Geothermie**

### **Was bedeutet KWKG?**

Das **Gesetz für die Erhaltung, die Modernisierung und den Ausbau der Kraft-Wärme-Kopplung (KWKG)** fördert die hocheffiziente Stromerzeugung aus Kraft-Wärme-Kopplungsanlagen im Interesse der Energieeinsparung sowie des Umwelt– und Klimaschutzes. Das KWKG regelt u. a. die Abnahme von KWK-Strom, die Zahlung von Zuschlägen sowie die Vergütung des KWK-Stroms.

Die aktuellen Gesetzestexte können Sie der Internetseite des Bundesministeriums der Justiz und Verbraucherschutz unter: *www.gesetze-im-internet.de* entnehmen.

#### **Sie möchten eine Erzeugungsanlage errichten?**

Teilen Sie uns bitte frühzeitig mit, wo Sie eine Erzeugungsanlage planen.

Wir möchten Sie bei Ihrem Vorhaben gern unterstützen und haben Ihnen die folgende "Checkliste" erstellt, die Sie sich downloaden können:

*https://www.swn.de/strom-netz-swn.html*

## **Prüfung Ihrer eingereichten Unterlagen**

Sollten bei der Prüfung weitere Rückfragen entstehen, werden wir uns mit Ihnen in Verbindung setzen.

### **Ihre Erzeugungsanlage ist nun betriebsbereit**

Vors. des Aufsichtsrates Nico Ruhle Mit dem Formular zur Anzeige der Inbetriebnahme informieren Sie uns darüber, dass die Erzeugungsanlage nun betriebsbereit und der Zählerplatz fertig gestellt ist. Das Formular zur Anzeige der Inbetriebnahme finden Sie unter:

*https://www.swn.de/strom-netz-swn.html* 

#### Geschäftsführer Thoralf Uebach

Sitz der Gesellschaft D-16816 Neuruppin Amtsgericht Neuruppin HRB 2296 **Steuernummer** 052-126-00069

Bankverbindung

Sparkasse OPR BIC WELADED1OPR IBAN DE91160502021730001382

Gläubiger ID DE41ZZZ00000366279

Zuständig für die Erhebung der EEG-Umlage auf den eigenverbrauchten Strom ist grundsätzlich der stromaufnehmende Netzbetreiber. Ist Ihre Erzeugeranlage an das Netz der Stadtwerke Neuruppin angeschlossen, dann sind wir für die Abführung der EEG-Umlage für Ihren Eigenverbrauch zuständig. Falls Sie einen Dritten mit Strom aus Ihrer Anlage beliefern, liegt die Zuständigkeit jedoch beim Übertragungsnetzbetreiber. In unserer Regelzone ist dies die 50 Hertz Transmission GmbH.

Der Übertragungsnetzbetreiber hat auf seiner Homepage ein Feststellungsformular für die Prüfung auf EEG-Umlage-Pflicht veröffentlicht. Mit diesem lässt sich prüfen, ob und an wen die EEG-Umlage zu entrichten ist. Das Formular finden Sie unter: *https://www.50hertz.com/de/Vertragspartner/EEG-Anmeldung*

### **Stadtwerke Neuruppin GmbH**

Heinrich-Rau-Str. 3 16816 Neuruppin

kostenlose Service-Hotline 0800 511 111 0

Fax. 03391 511-182

24Stunden Havarie-Hotline Tel. 03391 511-111

www.swn.de

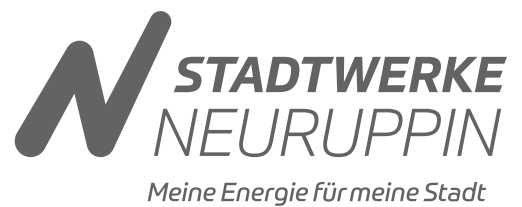

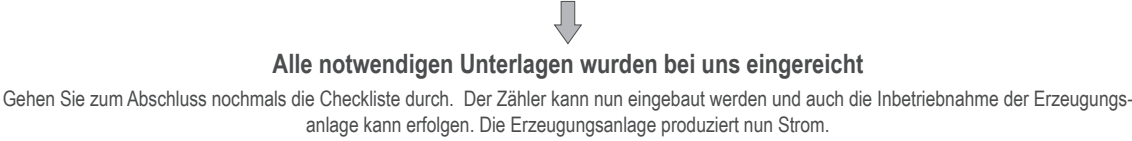

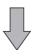

#### **Abrechnung der eingespeisten EEG-Strommengen**

Sie erhalten von uns zum 15. eines jeden Monats eine Abschlagszahlung in Höhe eines 12-tel der voraussichtlichen Jahreseinspeisemenge. Einmal im Jahr erfolgt von Ihnen bis zum 28.02. für das vorangegangene Jahr die IST-Abrechnung der eingespeisten sowie der selbstverbrauchten Stromenge.

**Informationen zur EEG-Umlage**

Bitte beachten Sie, dass für den selbstverbrauchten Strom aus der Erzeugungsanlage die EEG-Umlage entrichtet werden muss. Dieses betrifft grundsätzlich alle Anlagenbetreiber, die Ihre Stromerzeugungsanlage nach dem 31.07.2014 in Betrieb genommen haben bzw. Ihre Stromerzeugungsanlage nach dem 31.07.2014 erstmals auf Eigenversorgung umgestellt haben. Mögliche Ausnahmen sind dem Gesetzestext zu entnehmen. Gern sind wir